# **Joint Crediting Mechanism Approved Methodology TH\_AM009 "Installation of gas engine cogeneration system to supply electricity and heat"**

### **A. Title of the methodology**

Installation of gas engine cogeneration system to supply electricity and heat, Version 01.0

### **B. Terms and definitions**

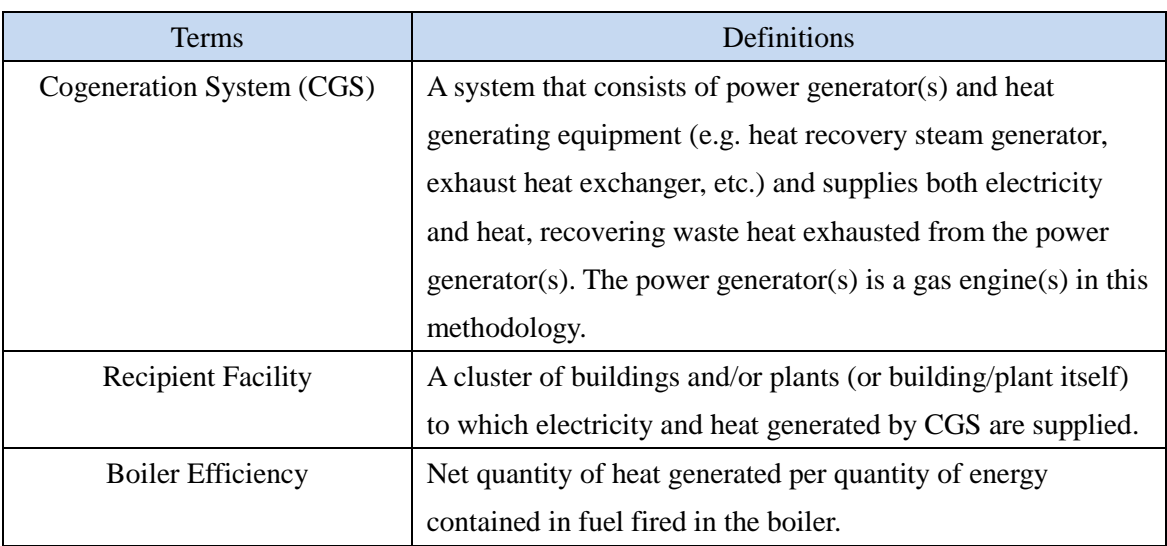

### **C. Summary of the methodology**

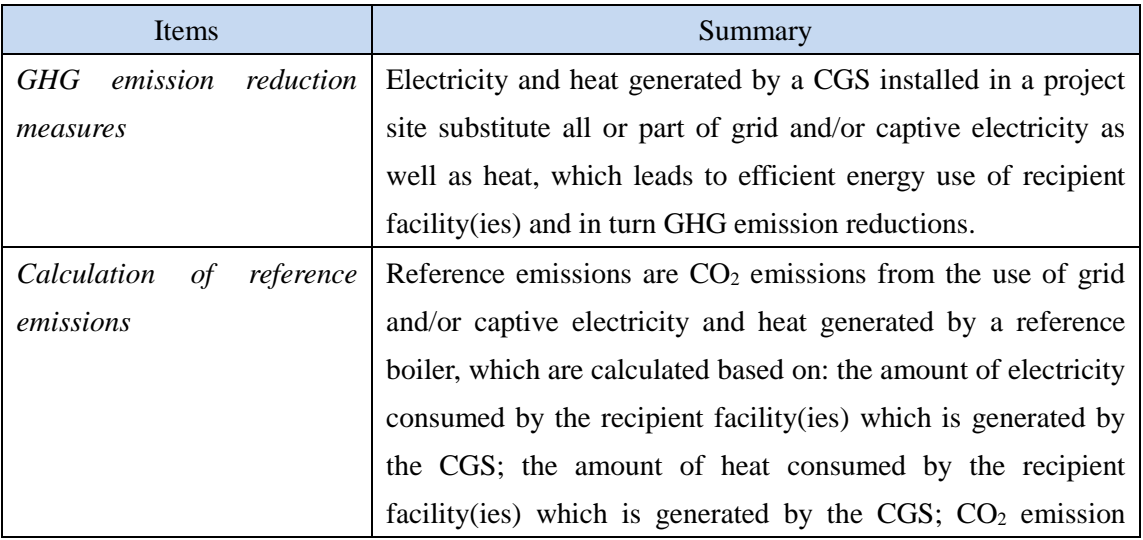

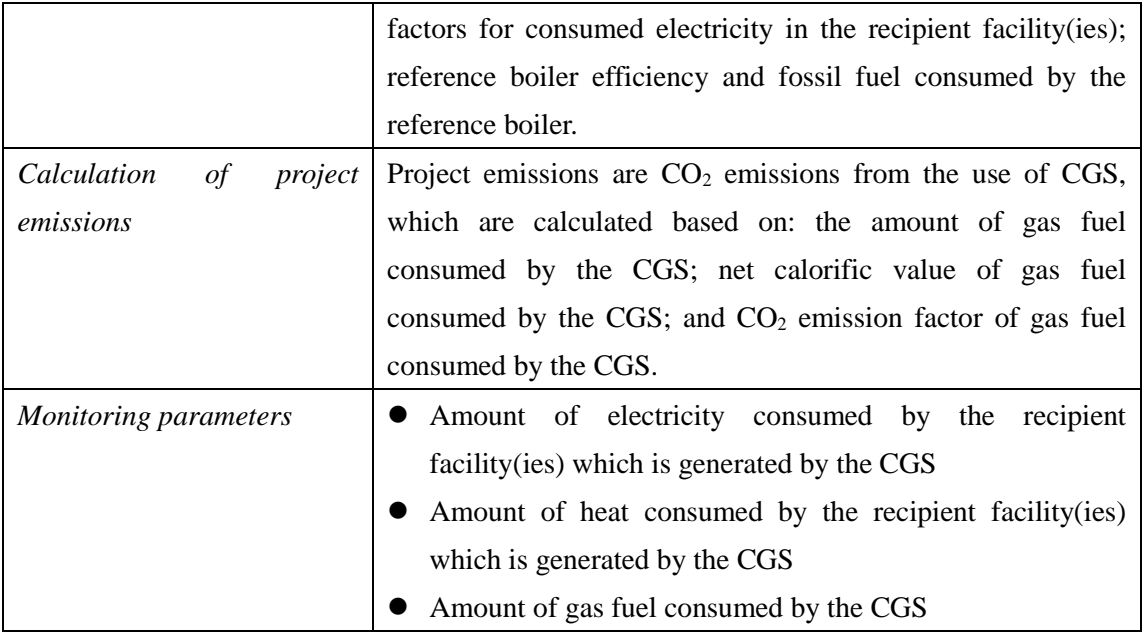

# **D. Eligibility criteria**

This methodology is applicable to projects that satisfy all of the following criteria.

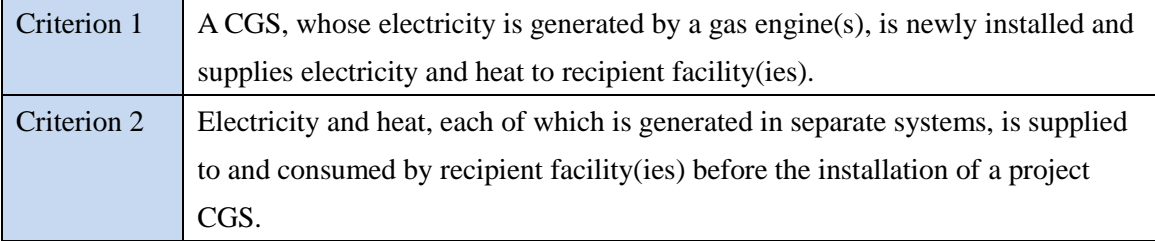

### **E. Emission Sources and GHG types**

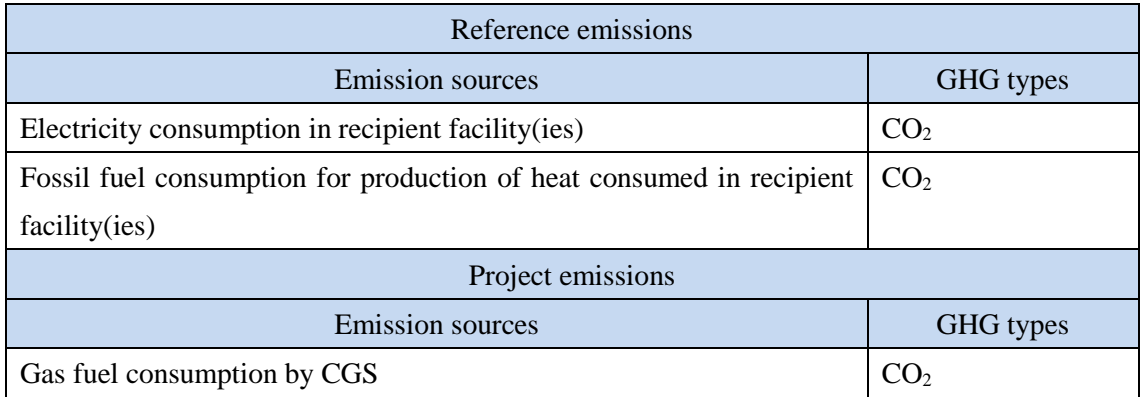

### **F. Establishment and calculation of reference emissions**

#### **F.1. Establishment of reference emissions**

Reference emissions are calculated based on: the amount of electricity generated by the CGS and consumed by the recipient facility(ies); the amount of heat generated by the CGS and consumed by the recipient facility(ies); reference boiler efficiency; and  $CO<sub>2</sub>$  emission factors for consumed electricity in the recipient facility(ies) and fossil fuel consumed by the reference boiler.

A default value for the reference boiler efficiency is conservatively set to 89 [%] taking the highest value among those products sold in Thailand, so as to ensure net emission reductions.

#### **F.2. Calculation of reference emissions**

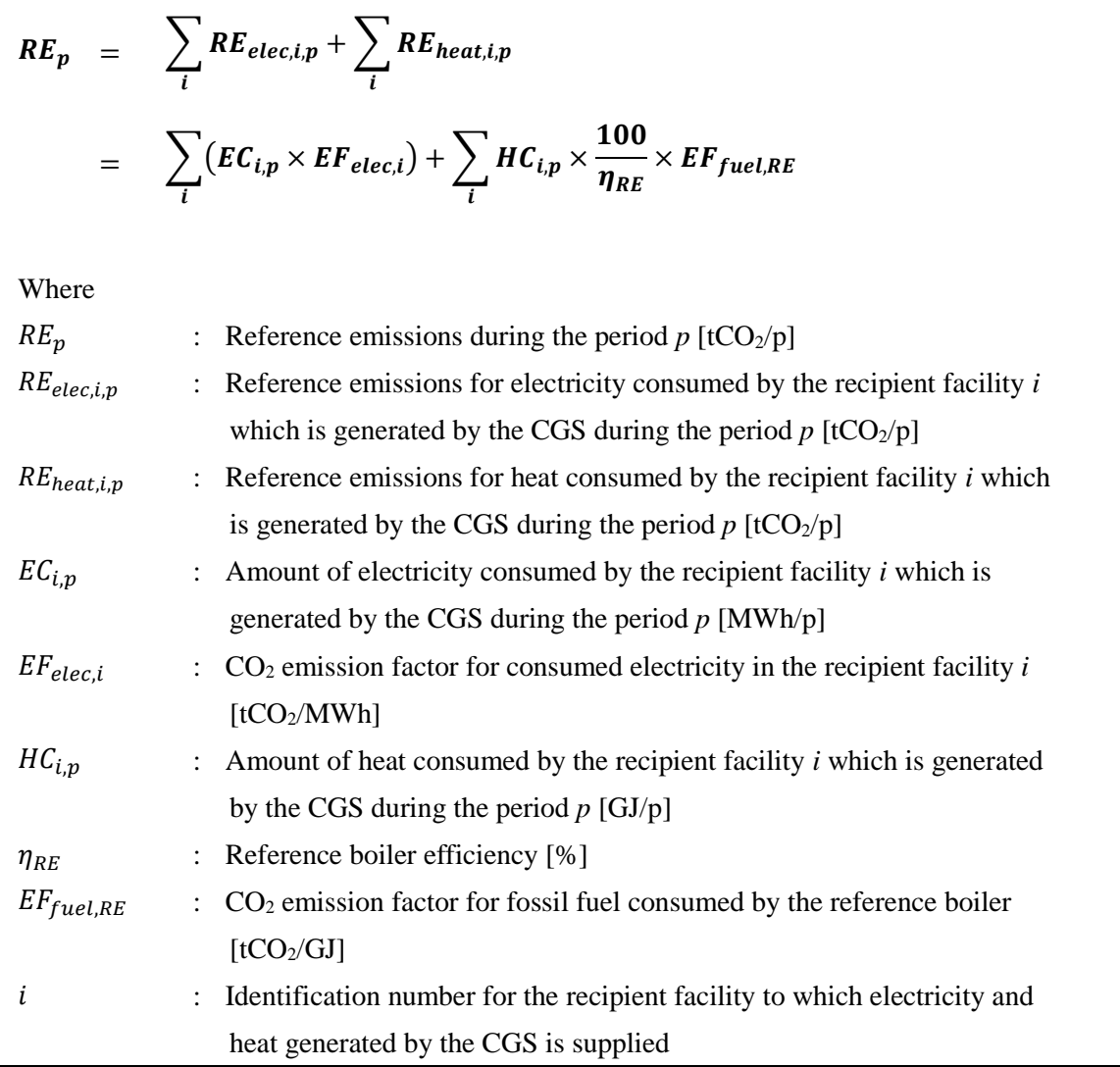

# **G. Calculation of project emissions**

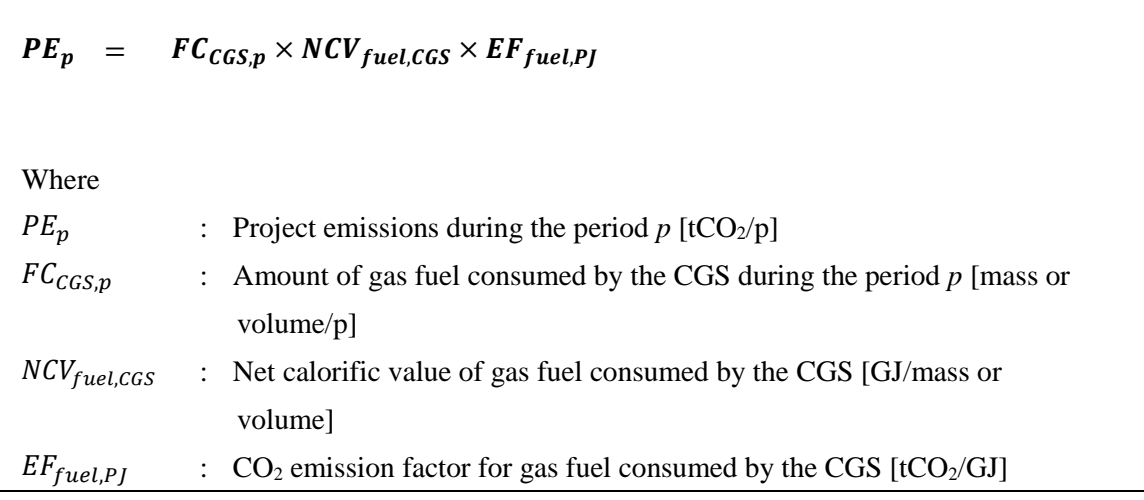

### **H. Calculation of emissions reductions**

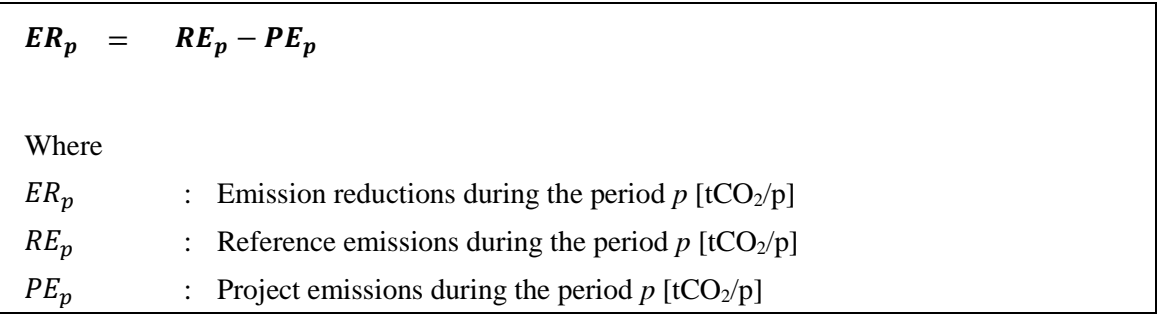

### **I. Data and parameters fixed** *ex ante*

The source of each data and parameter fixed *ex ante* is listed as below.

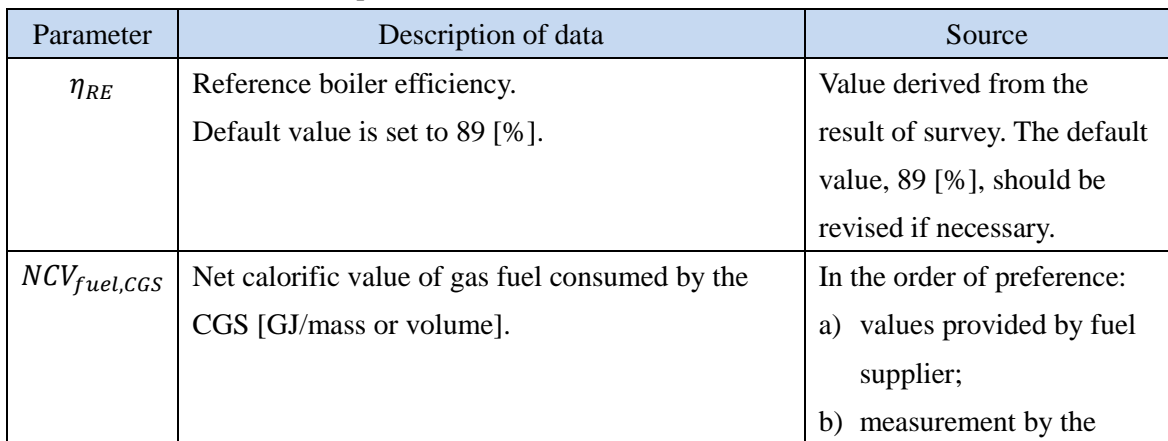

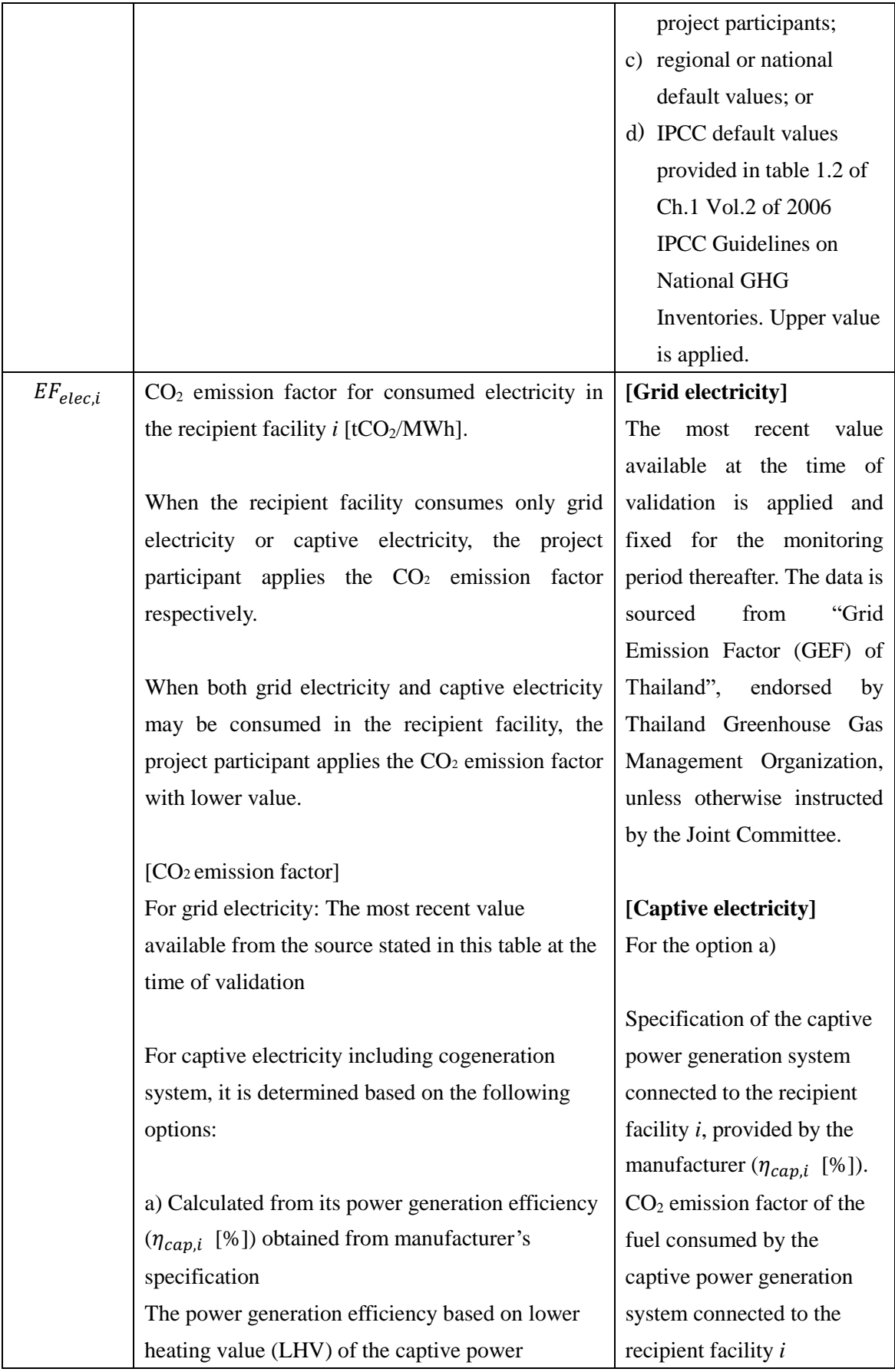

generation system from the manufacturer's specification is applied;

$$
EF_{elec,i} = 3.6 \times \frac{100}{\eta_{cap,i}} \times EF_{fuel,cap,i}
$$

b) Calculated from measured data The power generation efficiency calculated from monitored data of the amount of fuel input for power generation ( $FC_{cap,i,p}$ ) and the amount of electricity generated ( $EG_{can,i,p}$ ) during the monitoring period *p* is applied. The measurement is conducted with the monitoring equipment to which calibration certificate is issued by an entity accredited under national/international standards;  $EF_{elec,i} = FC_{cap,i,p} \times NCV_{fuel,cap,i} \times EF_{fuel,cap,i}$ 1

$$
\times \frac{1}{EG_{cap,i,p}}
$$

Where:

 $NCV_{fuel, cap,i}$  : Net calorific value of the fuel consumed by the captive power generation system connected to the recipient facility *i* [GJ/mass or volume]

#### Note:

In case the captive electricity generation system connected to the recipient facility *i* meets all of the following conditions, the value in the following table may be applied to  $EF_{elec,i}$  depending on the consumed fuel type.

- The system is non-renewable generation system
- Electricity generation capacity of the system is less than or equal to 15 MW

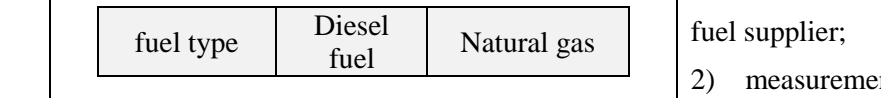

 $(EF_{fuel,cap,i}$  [tCO<sub>2</sub>/GJ]) in order of preference: 1) values provided by the fuel supplier; 2) measurement by the

project participants; 3) regional or national

default values;

4) IPCC default values provided in table 1.4 of Ch.1 Vol.2 of 2006 IPCC Guidelines on National GHG Inventories. Lower value is applied.

### For the option b)

Generated and supplied electricity by the captive power generation system connected to the recipient facility  $i$  (  $EG_{can,i,p}$ [MWh/p]).

Fuel amount consumed by the captive power generation system connected to the recipient facility  $i$  ( $FC_{can,i,n}$  [mass or volume/p]).

Net calorific value  $(NCV_{fuel, cap, i}$  [GJ/mass or volume]) and  $CO<sub>2</sub>$  emission factor of the fuel  $(EF_{fuel,cap,i}$  [tCO<sub>2</sub>/GJ]) in order of preference:

1) values provided by the

nt by the

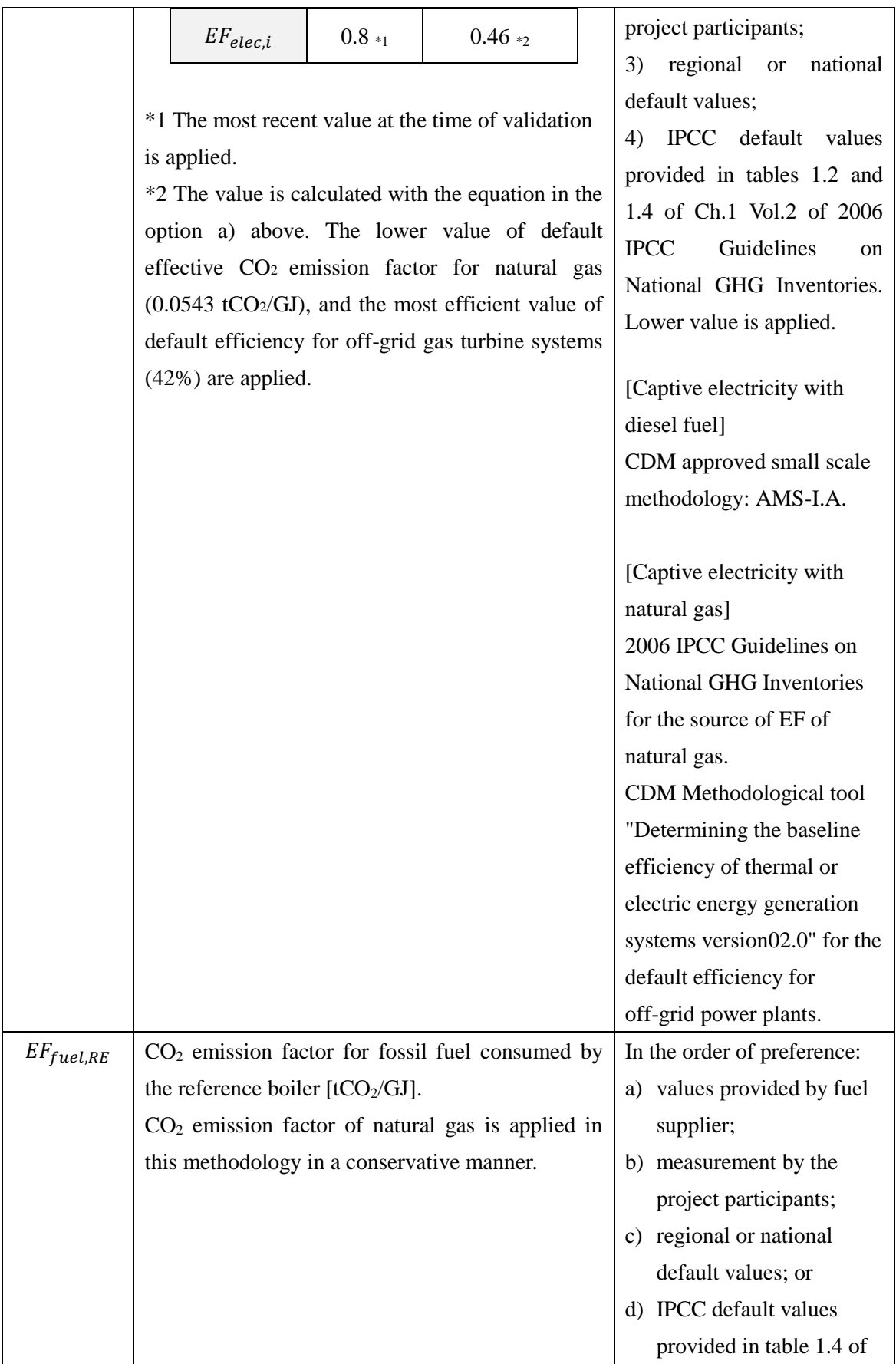

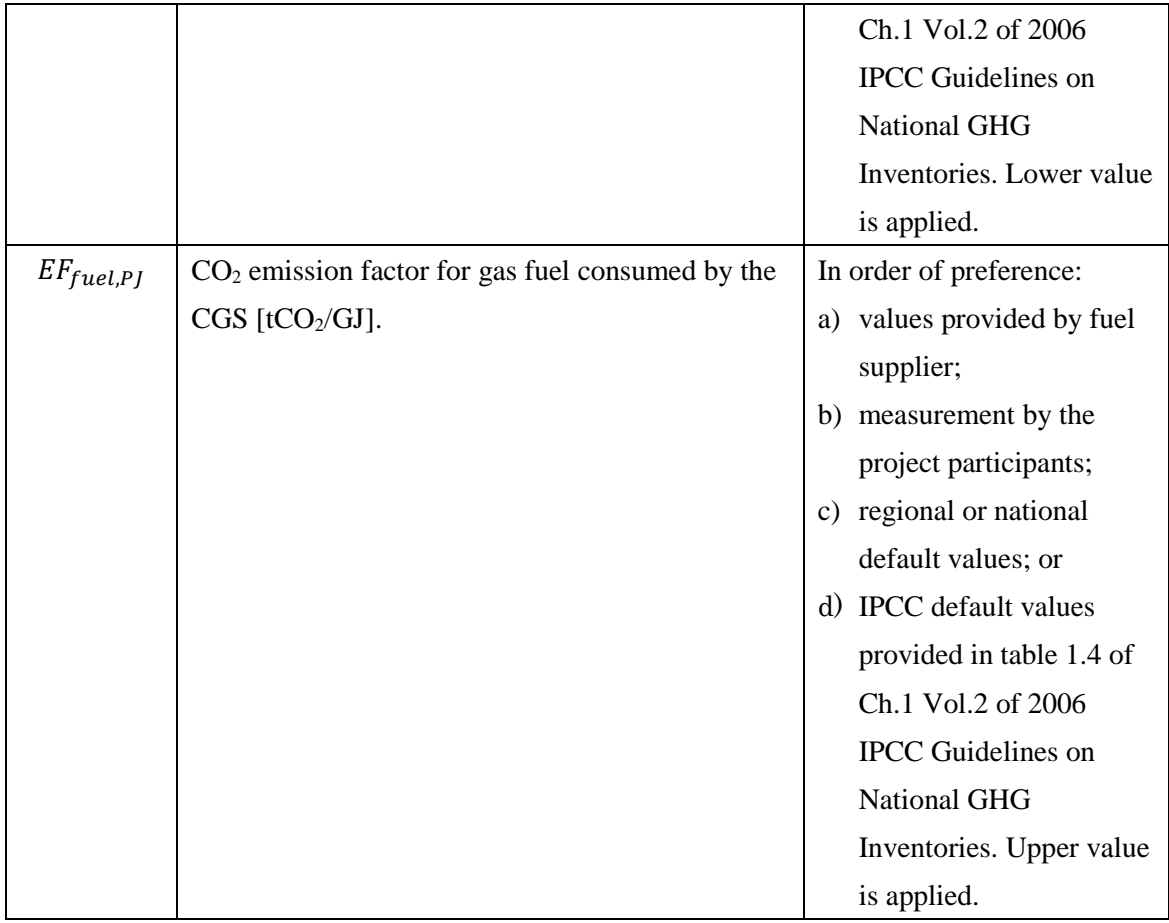

# History of the document

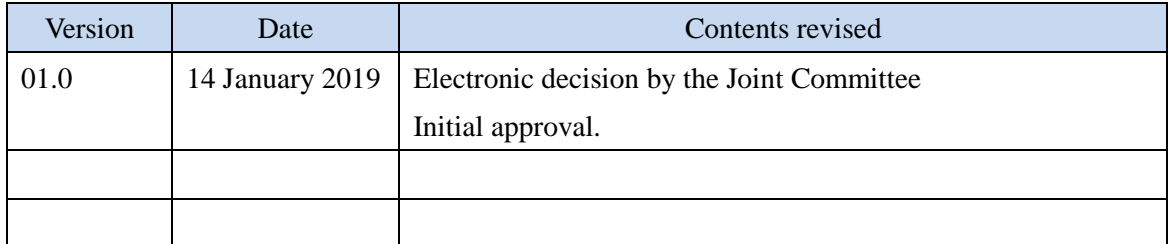